## How to install adobe flash player 10 on windows 7

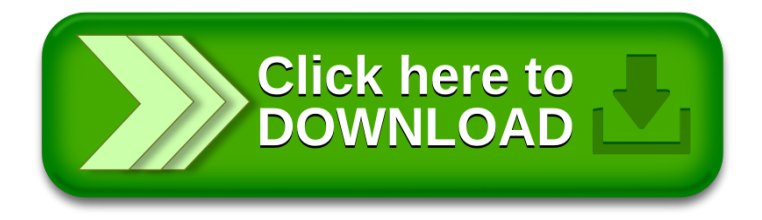